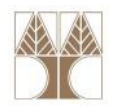

### Διάλεξη 6: Αφαιρετικότητα, Βιβλιοθήκες

#### Στην ενότητα αυτή θα μελετηθούν τα εξής επιμέρους θέματα:

- Αφαιρετικότητα
- Βιβλιοθήκες (packages)

#### Διδάσκων: Παναγιώτης Ανδρέου

ΕΠΛ233 <mark>– Αντ</mark>ικειμενοστρεφής Προγραμματισμός 1, 10 πρασπαρτισμός 1, 10 πρασπαρ<sup>1</sup>ίου 1, 10 πρασπαρ<sup>1</sup> 1

#### Αφαιρετικότητα (abstraction)

## Η αφαιρετικότητα είναι επιλεκτική άγνοια!

- Επιλογή του τι είναι σημαντικό και τι όχι
- Έμφαση και Εξάρτηση στα σημαντικά
- Αγνόηση και Απεξάρτηση από τα ΜΗ σημαντικά
- Χρήση της ενθυλάκωσης (encapsulation) για να επιτύχουμε την αφαιρετικότητα

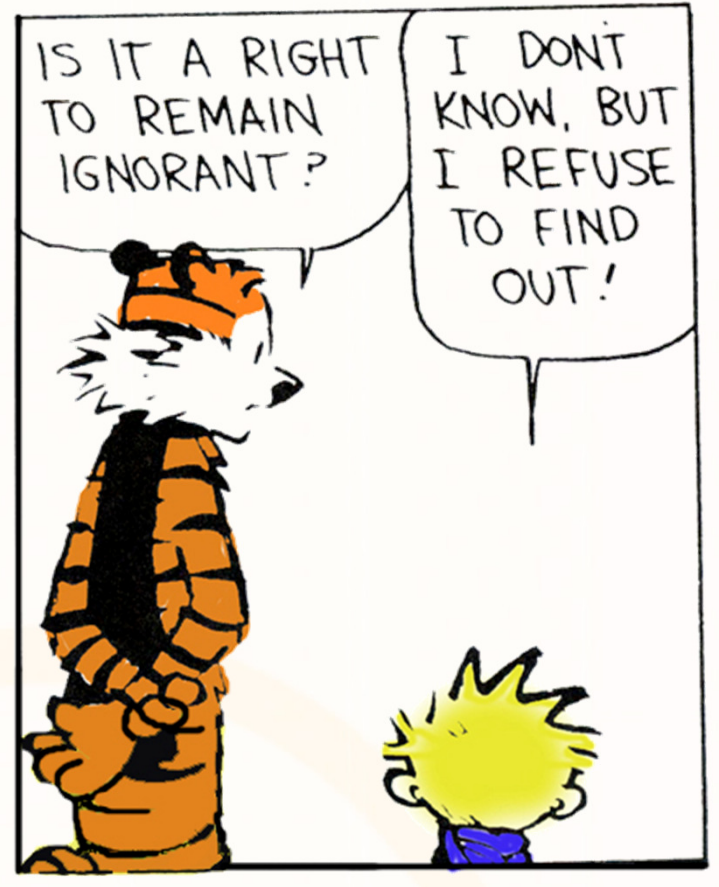

Edsger Dijkstra: "The purpose of abstraction is not to be vague, but to create a new semantic level in which one can be absolutely precise."

ΕΠΛ233 <mark>– Αντ</mark>ικειμενοστρεφής Προγραμματισμός 2000 προσπαθμοποι<mark>μματισμός 200</mark>0 - 2000 - 2000 - 2000 - 2000 - 2000 - 2000 - 2000 - 2000 - 2000 - 2000 - 2000 - 2000 - 2000 - 2000 - 2000 - 2000 - 2000 - 2000 - 2000 - 2000 -

#### Αφαιρετικότητα (abstraction) (συν.)

Αφαιρετικότητα (Abstraction)

- Κάθε αντικείμενο έχει συγκεκριμένο ρόλο και ευθύνες.
- • Παράδειγμα: Ο Γιάννης και ο Άθως είναι μόνο ανθοπώληδες, ο Ανδρέας είναι μόνο αποστολέας.
- Αυτό φυσικά εναπόκειται στις καλές σχεδιαστικές ικανότητες του προγραμματιστή

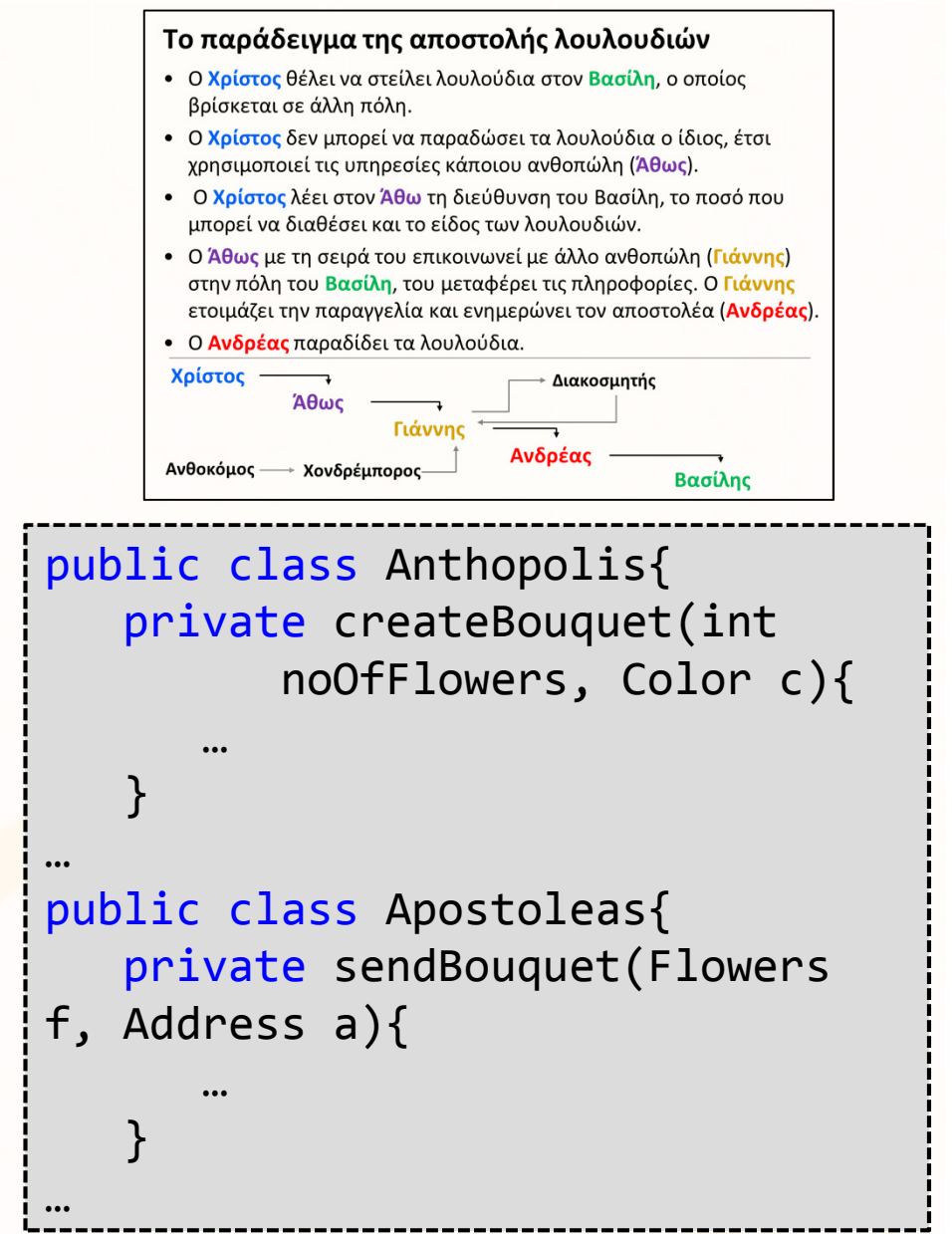

ΕΠΛ233 <mark>– Αντ</mark>ικειμενοστρεφής Προγραμματισμός 3 <u>3 επρισσομοιού 1 με το προσωπισμό 3</u> 3 εκατο

#### Παράδειγμα Αφαιρετικότητας 1

- Κάθε ζώο βρίσκεται σε μία τοποθεσία (location)
- Κάθε ζώο έχει κάποια ενεργειακά αποθέματα
- Κάθε ζώο είναι πεινασμένο ή όχι
- Κάθε ζώο μπορεί να φάει κάποιο φαγητό
- Κάθε ζώο μπορεί να κινηθεί σε κάποια άλλη τοποθεσία
- • Κάθε ζώο ανήκει στην κατηγορία των ζωντανών πλασμάτων → Κληρονομικότητα<br>(διαφορετικά επίπεδ (διαφορετικά επίπεδα αφαιρετικότητας)

```
public class Animal {
  private Location loc;
  private double energyReserves;
```

```
public boolean isHungry() {
  return energyReserves < 2.5;
}
```

```
public void eat(Food f) {
 // Consume food
energyReserves +=
f.getCalories();}
```

```
public void moveTo(Location l) {
 // Move to new locationloc = 1;
}<br>}
```
public class Animal <mark>extends</mark> Living

ΕΠΛ233 <mark>– Αντ</mark>ικειμενοστρεφής Προγραμματισμός 1, 10 πρασπραμματισμός 1, 10 πρασπραμματισμός 1, 14 κατά 4

}<br>}

#### Παράδειγμα Αφαιρετικότητας 2

# Κινητά τηλέφωνα

Παρατηρήσεις

- •Πολλά HTC τηλέφωνα
- 1 iPhone
- Μοντέλα για Ψυχαγωγία
- Μοντέλα Δουλειά
- Μοντέλα για Κοινωνικότητα
- Touch ή με keypad
- •Διαφορετικά χρώματα, βάρος…
- •… και πολλά άλλα
- Όλα είναι κινητά τηλέφωνα

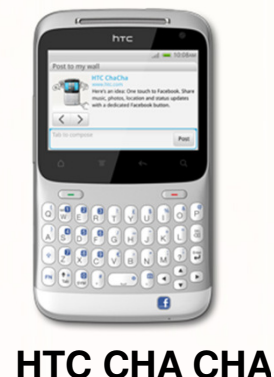

<mark>ΕΠΛ233 – Αντ</mark>ικειμενοστρεφής Προγραμματισμός

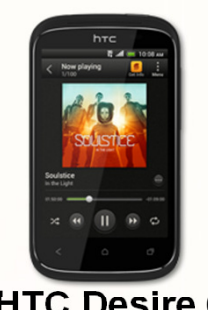

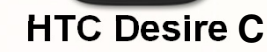

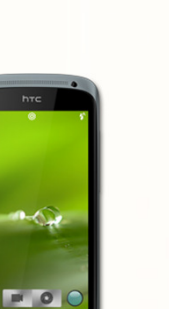

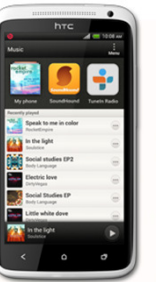

**HTC One X**

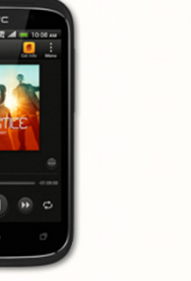

**HTC One S**

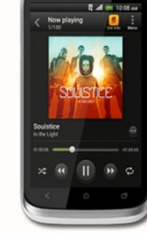

**HTC Desire X**

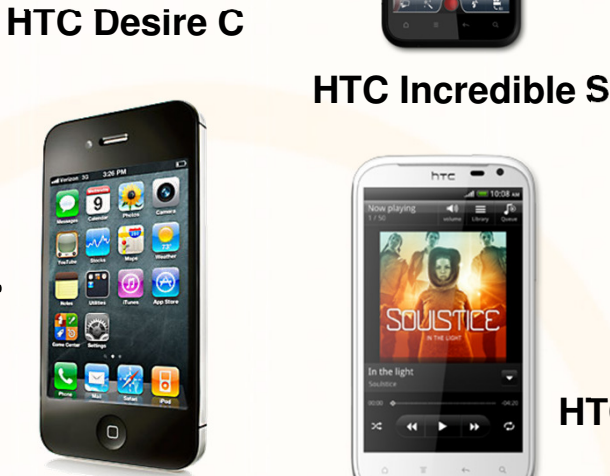

**iPhone**

**HTC Sensation XE**

5

**HTC Sensation XL**

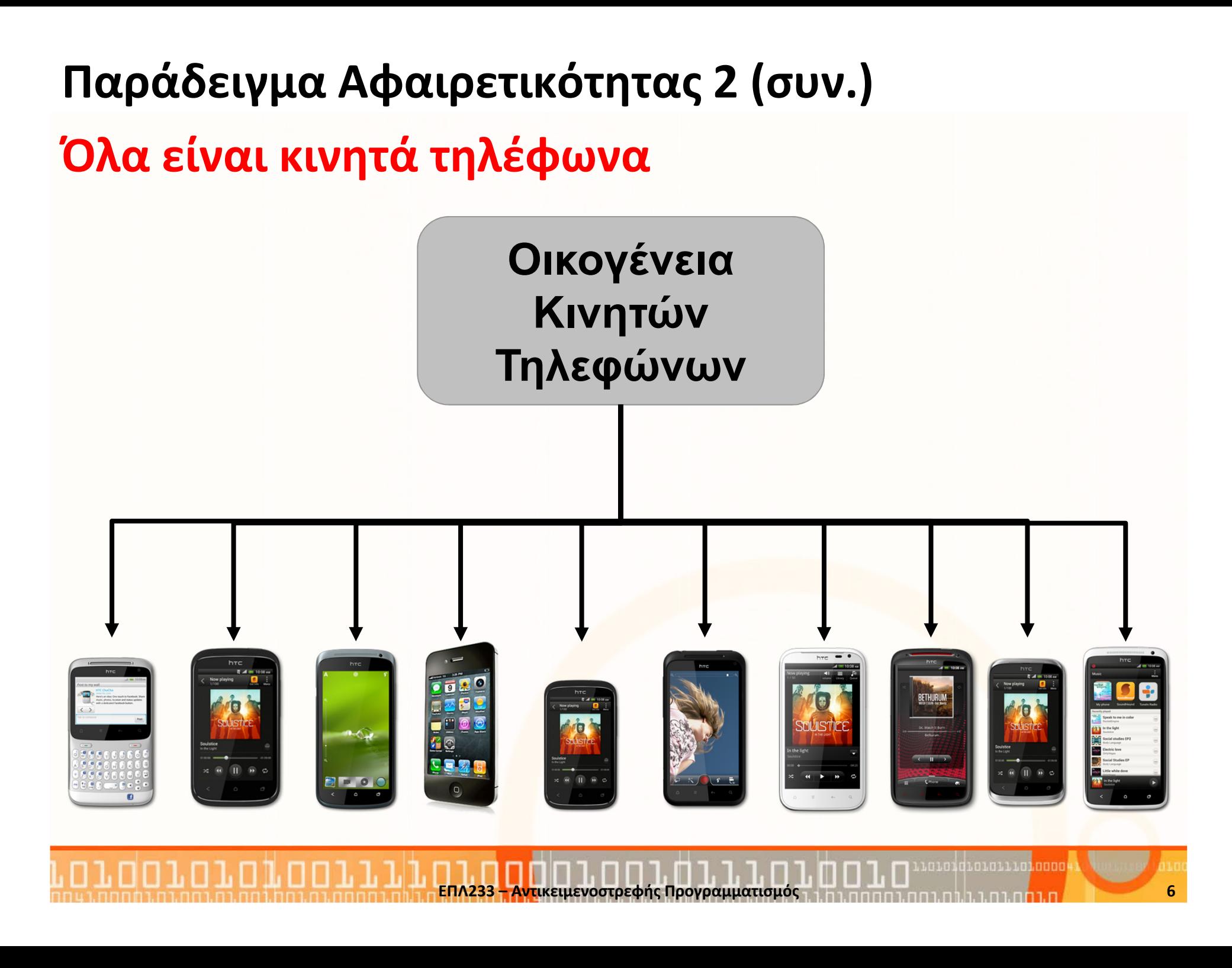

# Παράδειγμα Αφαιρετικότητας 2 (συν.)

Χρειαζόμαστε όμως καλύτερη κατηγοριοποίηση…

Ας τα κατηγοριοποιήσουμε ανάλογα με τον κατασκευαστή τους

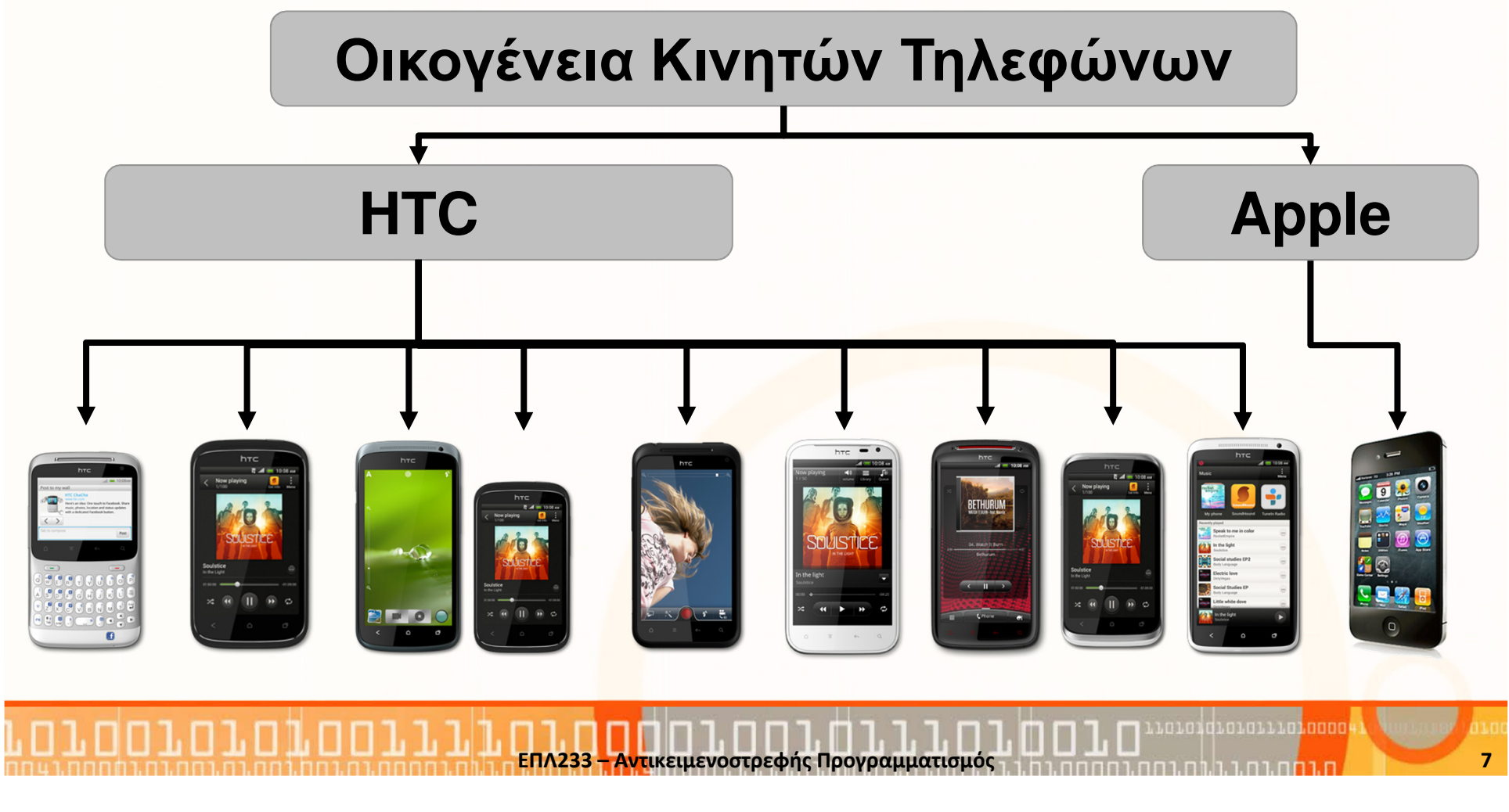

# Παράδειγμα Αφαιρετικότητας 2 (συν.)

Θα μπορούσαμε όμως να τα κατηγοριοποιήσουμε και σύμφωνα με τη χρήση τους π.χ., εργασία, ψυχαγωγία, κοινωνικότητα.

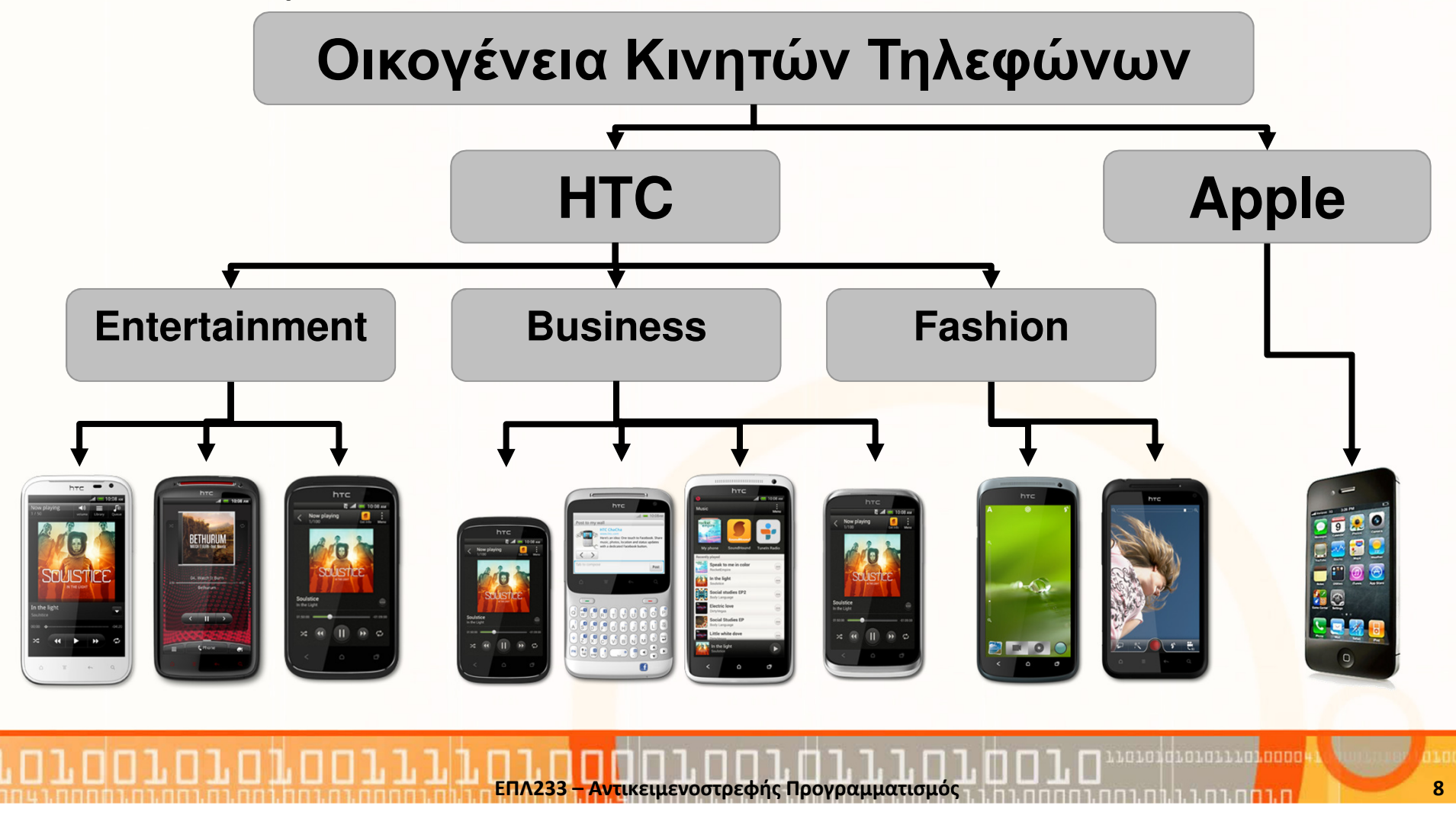

# Παράδειγμα Αφαιρετικότητας 2 (συν.)

Θα μπορούσαμε όμως να τα κατηγοριοποιήσουμε και σύμφωνα με το αν είναι touch ή type.

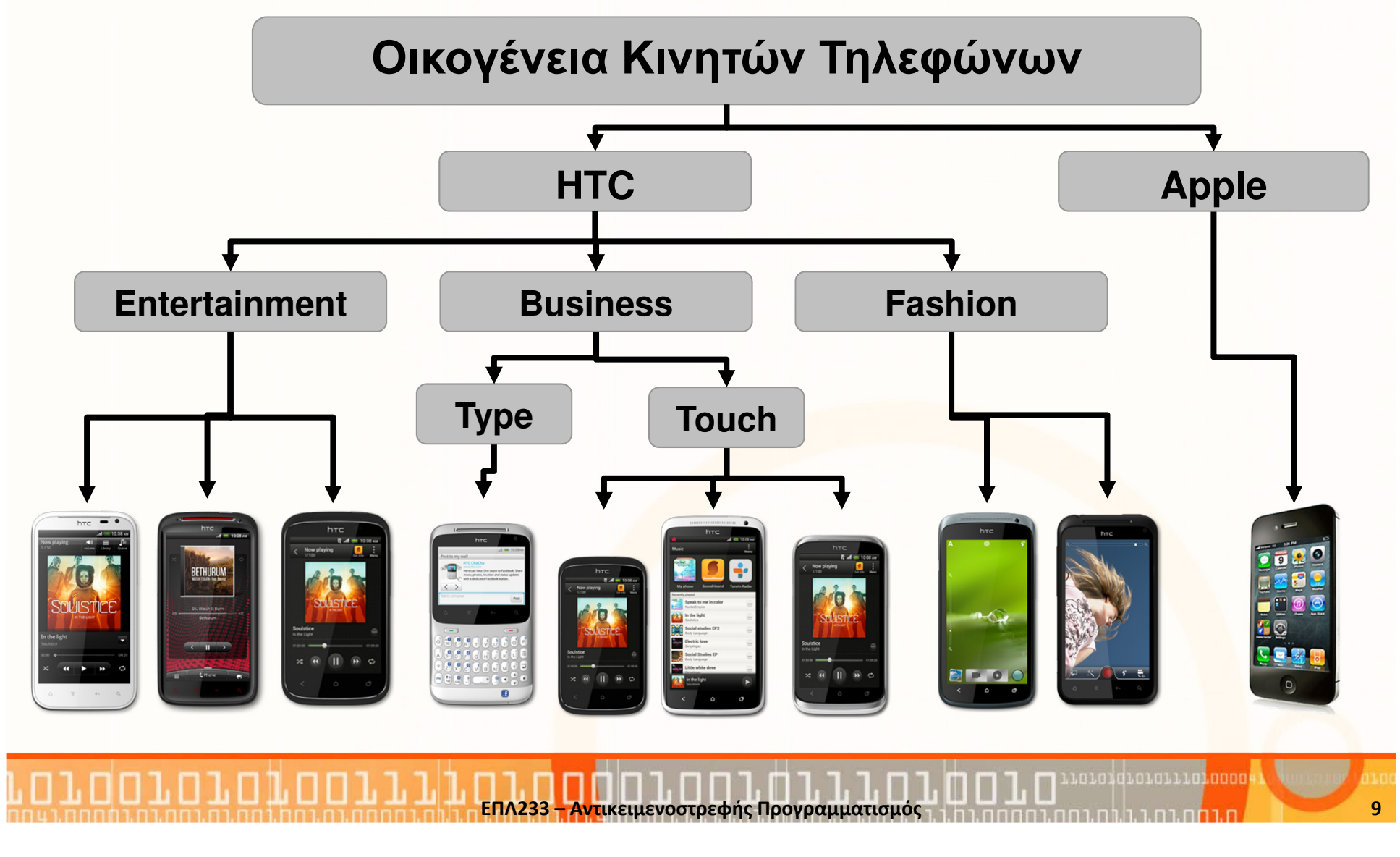

### Βιβλιοθήκες/Πακέτα (packages)

- $\bullet$  (Συνήθως) Ομαδοποιούμε τις κλάσεις σύμφωνα με τα αντικείμενα που αναπαριστούν και τις λειτουργίες τους.
- Ένα "πακέτο" (βιβλιοθήκη) JAVA απαρτίζεται από μια ομάδα κλάσεων, οι οποίες ανήκουν στον ίδιο χώρο ονομάτων (namespace).
- $\bullet$  Για τη δημιουργία μιας βιβλιοθήκης Java, πρέπει ναχρησιμοποιήσουμε την λέξη-κλειδί **package** μαζί με το όνομα της βιβλιοθήκης, στην αρχή κάθε αρχείου, το οποίο θέλουμε να εντάξουμε στην βιβλιοθήκη.
- Έτσι, δηλώνοντας : package mypackage F στην αρχή κάποιων αρχείων Java, ορίζουμε ότι τα αρχεία αυτά ανήκουν στην ίδια βιβλιοθήκη, η οποία έχει το όνομα mypackage.
- Η δημιουργία μιας βιβλιοθήκης Java («πακέτου») δεν προϋποθέτει ούτε συνεπάγεται την τοποθέτηση αρχείων-κλάσεων σε κάποιο ενιαίο αρχείο.

#### Βιβλιοθήκες/Πακέτα (packages) (συν.)Παράδειγμα: package test.animals;package test.animals; public class Tiger { public String name; public Tiger(){ } public Tiger(String name){ this.name = name;}<br>} public String getName(){ return name;}<br>} }<br>} package test.animals; public class Lion { public String name; public Lion(){ } public Lion(String name){ this.name = name;}public String getName(){ return name;}<br>} public String isKing(){ return "I am the king"; } }<br>}

## Βιβλιοθήκες/Πακέτα (packages) (συν.)

- Η Java μας δίνει τη δυνατότητα να επαναχρησιμοποιήσουμε τις κλάσεις μιας βιβλιοθήκης JAVA, με χρήση της εντολής **import** στον κώδικα των αρχείων στα οποία θέλουμε να κάνουμε χρήση των κλάσεων της βιβλιοθήκης.
- Τρόπος 1 (χρήση import): import test.animals.Lion;

```
…Lion l = new Lion();
```
• Τρόπος 2 (χωρίς τη χρήση import):  $test.$ animals.Lion  $l = new$ test.animals.Lion();

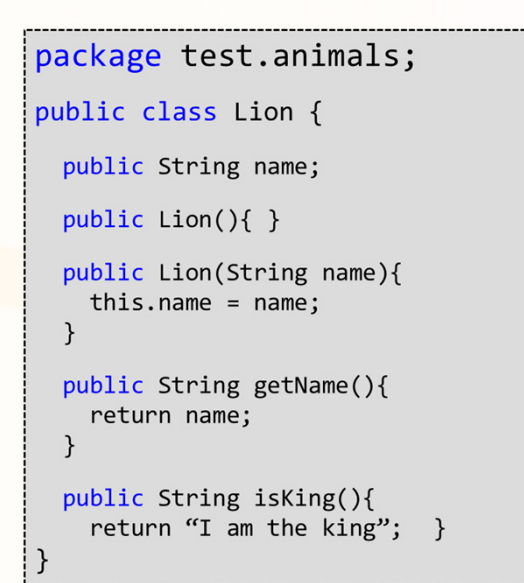

เกมกนี้ที่มีกับนั้น มีกับกับก

#### Βιβλιοθήκες/Πακέτα (packages) (συν.)

#### • Παράδειγμα:

}<br>}

```
import test.animals.Lion;
import test.animals.Tiger;
// OR import test.animals.*;public class TestAnimals{
  public static void main(String args[]){
    Lion l1 = new Lion("lion");
    // OR test.animals.Lion l1 = 
new test.animals.Lion("lion");Tiger t1 = new Tiger("tiger");
    // OR test.animals.Tiger t1 = 
new test.animals.Tiger("tiger");}<br>}
```
## Βιβλιοθήκες/Πακέτα (packages) (συν.)

- Ο λόγος της εισαγωγής βιβλιοθηκών στην JAVA, μέσα στον πηγαίο κώδικα, οφείλεται στην ανάγκη διαχείρισης της ονοματολογίας (name spaces) για την αποφυγή συγκρούσεων (name clashes).
- Π.χ. τι θα συμβεί αν ορίσουμε κάποια άλλη κλάση Lion και η ίδια κλάση βρίσκεται ήδη στην μηχανή μας ή φορτώνεται αυτόματα από το δίκτυο καθώς τρέχει μία εφαρμογή μας;
- Για την πρόληψη των προβλημάτων αυτών η JAVA μας δίνει (μέσω των βιβλιοθηκών) πλήρη έλεγχο στην ονοματολογία και τη δυνατότητα να δημιουργούμε απολύτως μοναδικά ονόματα, ασχέτως των περιορισμών του Διαδικτύου.

#### Οργάνωση Πακέτων

- Τα αρχεία των κλάσεων (class files) που έχουν δηλωθεί ότι ανήκουν στην ίδια βιβλιοθήκη, πρέπει να τοποθετούνται σε κοινό υποκατάλογο (sub-directory), με όνομα το οποίο συνάγεται από το όνομα της βιβλιοθήκης.
- Παράδειγμα: package test.animals  $\rightarrow$ <root>/test/animals
- Η διαρρύθμιση αυτή μας επιτρέπει:
	- Να επιλύσουμε το πρόβλημα της ονοματολογίας, χρησιμοποιώντας την ιεραρχική δομή των καταλόγων τού συστήματος αρχείων για να δώσουμε μοναδικά ονόματα σε βιβλιοθήκες - το όνομα της βιβλιοθήκης αντιστοιχεί στην θέση της στο σύστημα αρχείων.
	- Να εντοπίζουμε με <mark>ευ</mark>κολία τις κλάσεις μιας βιβλιοθήκης.

#### Εντοπισμός Βιβλιοθηκών

Ο διερμηνέας εντοπίζει τις κλάσεις μιας βιβλιοθήκης ως εξής:

- $\bullet$  Πρώτα εντοπίζει και διαβάζει την μεταβλητή περιβάλλοντος CLASSPATH, η οποία περιέχει μια σειρά από καταλόγους της μηχανής, από τους οποίους μπορεί να ξεκινήσει η αναζήτηση των κλάσεων.
- Στη συνέχεια «επιλύει» το όνομα μιας βιβλιοθήκης η οποία έχει εισαχθεί στον κώδικα, σε όνομα καταλόγου του συστήματος αρχείων. Π.χ.: το package foo.bar.baz επιλύεται σε foo/bar/baz
- Το όνομα του καταλόγου αυτού επικολλάται στα περιεχόμενα του CLASSPATH, δημιουργώντας έτσι την ακριβή διεύθυνση στο σύστημα αρχείων απ' όπου μπορούν να αναζητηθούν οι κλάσεις της βιβλιοθήκης.
- Σημειώστε ότι στο CLASSPATH πρέπει να έχετε τοποθετήσει και τον κατάλογο «.».

#### Ονοματολογία στην Java

- Ας υποθέσουμε ότι θέλετε να δημιουργήσετε και να τοποθετήσετε κάποιες κλάσεις στο Διαδίκτυο, οπότε θέλετε να τους δώσετε και μοναδική ονομασία.
- Τότε, μπορείτε να ονομάσετε τις κλάσεις με βάση το δικό σας Πεδίο Διαδικτύου (internet domain), το οποίο θεωρείται μοναδικό. Π .χ.: package mypackage.util;package cy.ac.ucy.cs.epl233.util;
- Αν υποθέσουμε ότι στο CLASSPATH υπάρχει μόνο ο τρέχων κατάλογος (".") και αναζητούμε τη βιβλιοθήκη**cy.ac.ucy.cs.epl233.util, <mark>ο</mark> διερμηνέας θα αναζητήσει το** αρχείο : **./cy/ac/ucy/cs/epl233/util** σε σύστημα U<mark>N</mark>IX, και .\cy\ac\ucy\cs\epl233\util σε σύστημα DOS-Windows.

ΕΠΛ233 <mark>– Αντ</mark>ικειμενοστρεφής Προγραμματισμός 17 μπρισμοποιομματισμός 17 μπρισμός 17 μπρισμός 17

#### Μετάφραση και Βιβλιοθήκες

- Στην περίπτωση δημιουργίας ενός αντικειμένου με βάση κάποια εισαγόμενη κλάση, ο μεταφραστής θα αναζητήσειτην κλάση σε αρχείο με το ίδιο όνομα, χρησιμοποιώντας το όνομα της κλάσης. Αν βρεθεί το αρχείο, η κλάση θα φορτωθεί από τον μεταφραστή.
- Στην περίπτωση όμως όπου υπάρχει αντίστοιχο αρχείο.java νεώτερης «έκδοσης», το αρχείο αυτό θα μεταφραστεί αυτόματα και θα φορτωθεί η καινούρια έκδοση τού .class αρχείου .

## Σύγκρουση Ονομάτων

 $\bullet$  Ας υποθέσουμε ότι σε κάποιο πρόγραμμα Java εισάγονται δύο βιβλιοθήκες, οι οποίες περιλαμβάνουν κλάσεις με τα ίδια ονόματα. Π.χ.:

#### import mypackage.util.\*;

#### import java.util.\*;

όπου και οι δύο βιβλιοθήκες ορίζουν την κλάση Vector.

- Δεν υπάρχει πρόβλημα στο βαθμό που δεν χρησιμοποιούμε την Vector. Διαφορετικά ο μεταφραστής βγάζει σχετικό μήνυμα λάθους, διότι δεν έχει τρόπο να γνωρίζει για ποιά κλάση πρόκειται.
- Αν ωστόσο η κλάση Vector ορίζεται μέσα στο αρχείο μας ή στον κατάλογο όπου αποθηκεύεται το αρχείο μας, τότε ο μεταφραστής υποθέτει ότι οι δύο κλάσεις βρίσκονται στην default βιβλιοθήκη και άρα δεν υπάρχει πρόβλημα σύγκρουσης (θα χρησιμοποιηθεί η τοπική Vector).

#### Παράδειγμα: Σύγκρουση Ονομάτων

#### Παράδειγμα: name clash

• Ερώτηση: Ποια κλάση Lion θα χρησιμοποιηθεί;

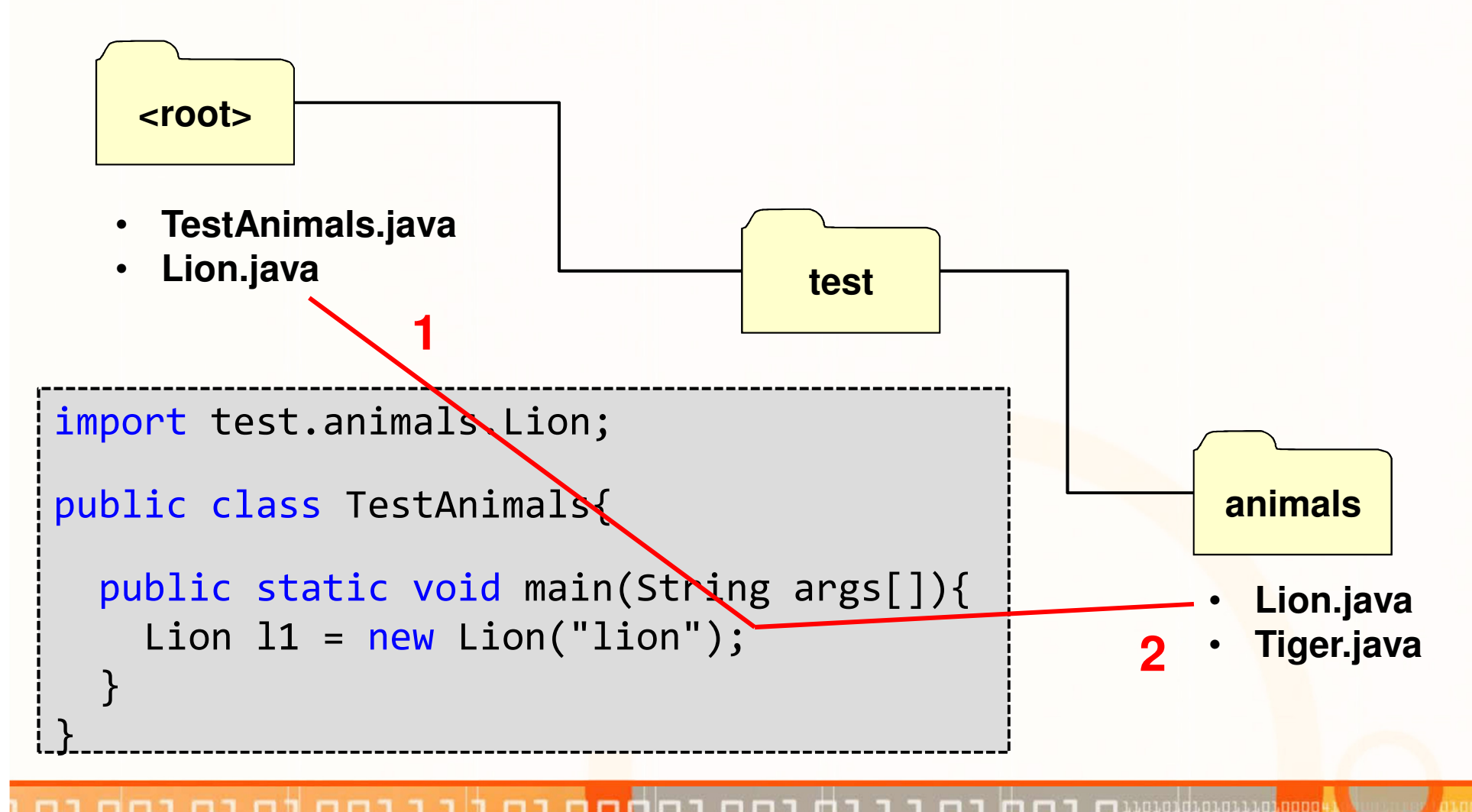

#### Προκαθορισμένη Βιβλιοθήκη

Αρχεία κλάσεων τα οποία:

- Είναι τοποθετημένα στον ίδιο υποκατάλογο
- Δεν περιέχουν δήλωση package

Θεωρούνται ότι ανήκουν στην ίδια βιβλιοθήκη, το λεγόμενο default package

Παράδειγμα:

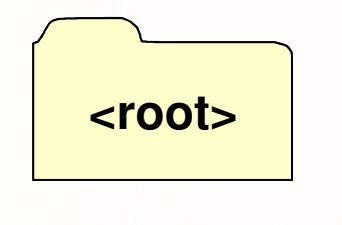

- •**TestAnimals.java**
- •**Lion.java**

#### Παγίδες με το classpath

- Είναι καλό να αποφεύγουμε να προσθέτουμε πολλούς καταλόγους στο CLASSPATH, ώστε να έχουμε καλύτερο έλεγχο των κλάσεων που χρησιμοποιούμε.
- Η εισαγωγή μιας βιβλιοθήκης σε κάποιο αρχείο Java μέσω της import, σηματοδοτεί ότι κάποια κλάση μπορεί να βρεθεί μέσα στην βιβλιοθήκη.
- Ωστόσο , ο μεταφραστής ελέγχει ολόκληρο το CLASSPATH κι έτσι υπάρχει η πιθανότητα να βρει την αναζητούμενηκλάση κάπου αλλού.
- Αν η «λανθασμένη» κλάση βρεθεί πρώτη, τότε ομεταφραστής σταματάε<mark>ι τ</mark>ην αναζήτηση και χρησ<mark>ιμο</mark>ποιεί την "λανθασμένη" κλάση.